#### **Hyrje në C++**

- **- C++** është një gjuhë programimi me qëllime të përgjithshme.
- **- C++** përdoret për krijimin e lojrave kompjuterike, aplikacione etj.

**- C++** është derivuar nga gjuha e programimit **C** dhe në pjesën më të madhe bazohet në të.

### **Mjedisi ekzekutimit**

Kodi C++ mund të ekzekutohet, ruhet, dhe shpërndahet pa instaluar software shtesë.

Për të instaluar software shtësë në kompjuterin tuaj, duhen dy komponentët e mëposhtëm:

1. **Integrated Development Environment (IDE)**: siguron mjete p/r përshkrimin e kodit. Çdo tekst editor mund të përdoret si IDE.

2. **Kompilator**: Kompilon kodin burim në program të ekzekutueshëm. Janë disa kompilator C++ që mund të përdoren. Mund të përdorni mjete falas si **Code:Blocks**, i cili përfshin edhe IDE edhe kompilatorin i vlefshëm për sistemet operative Windows, Linux dhe MacOS.

**Shënim: skedaret me kod burim C++ kanë si prapashtësë emërtimi .cpp, .cp ose .c .**

#### **Programi juaj i parë në C++:**

Një program C++ është një grumbull komandash dhe instruksionesh. Më poshtë paraqitet një kod i thjeshtë që afishon si output "Përshëndetje":

```
#include <iostream>
using namespace std;
int main()
{
cout << "Përshëndetje!";
return 0;
}
```
Le të shpjegojmë secilin prej instruksione ve të mësipërme:

**#include <iostream>**

C++ ofron koka(header) të ndryshme, të cilat nevojiten për mirëfunksionimin e programit. Programi i mësipërm kontrollon për header-in **<iostream>**. Simboli thurje **(#) në fillim të rreshtit** tregon kompiler-it pre-processor-et. Në këtë rast, **#include** tregon kokën pre-processorit kokën **<iostream>.** Koka **<iostream>** përcakton standartin të objekteve stream për të dhënat input dhe output.

*Kompilatori C++ injoron rreshtat bosh, tab-et dhe hapsirat. Në përgjithësi, rreshtat bosh dhe hapsirat thjesht përmirësojnë lexueshmërinë dhe strukturën e kodit.*

```
#include <iostream>
using namespace std;
int main()
{
cout << "Përshëndetje!";
return 0;
}
```
## **using namespace std;**

Në kodin e mësipërm rreshti **using namespace std;** i tregon kompilatorit të përdorë standartin **std** (standard) **namespace**, **std** namespace përfshin karakteristika të C++ Standard Library.

#### **Funksioni Main**

Programi fillon ekzekutimin me funksionin, **main()**.

```
#include <iostream>
using namespace std;
int main()
{
```
cout << "Përshëndetje!"; **return 0; }**

Kllapat tregojnë { } fillimin dhe mbarimin e funksionit, i cili quhet ndryshe edhe **trupi** i funksionit. Informacioni brenda kllapave, tregon çfarë realizon funksioni kur ekzekutohet.

Hyrja e çdo programi në C++ është funksioni **main()**.

Rreshti cout << "Përshëndetje!"; afishon 'Përshëndetje' në ekran.

```
#include <iostream>
using namespace std;
int main()
{
cout << "Përshëndetje!";
return 0;
}
```
*Në C++, stream-et përdoren për veprime input dhe output.*

## **Cout**

Në shumë mjedise programimi, standarti apriori për afishimin e rezulateve është ekrani. Në C++, **cout** është objekti stream që akseson ekranin.

**cout** përdoret në kombinim me operatorin e futjes së të dhënave ( **<< )** për insertimin e të dhënave që vijnë pas tij në ekran. Operatori i insertimit mund të përdoret disa herë pas **cout**, për shembull:

```
cout << "Unë " << "po mësoj" << "C++!";
```
Në C++, pikëpresja **përdoret** për të treguar fundin e një instruksioni, ndaj çdo instruksion duhet të mbarojë me pikëpresje.

## **Instruksionet**

Një bllok kodi është një bashkësi logjike instruksionesh, rreshuar nga kllapa hapëse dhe mbyllëse.

Për shembull:

```
{
cout << "Përshëndetje!";
return 0;
}
```
Ju mund të përdorni shumë instruksione në një rresht të vetëm, mjafton të jenë të ndara me pikëpresje, përndryshe do të marrim një error.

#### **Kalimi në rresht të ri**

Operatori **cout** nuk inserton një rresht të ri në fund të instruksionit. Një mënyrë për printimin në dy rreshta është **endl,** i cili vendoset aty ku duhet thyerja e rreshtit:

```
#include <iostream>
using namespace std;
int main()
{
cout << "Përshendetje!" << endl;
cout << "Unë po mësoj C++!";
return 0;
}
```
**endl** kalon tekstin e dytë në një rresht të ri.

Një mënyrë tjetër për kalimin në një rresht të ri është përdorimi i karaktereve **ën** si alternative në vend të **endl.**

Simboli backslash (ë) quhet karakteri arratisjes '**escape'**, dhe tregon një karakter special.

#### **Shembull:**

```
#include <iostream>
using namespace std;
int main()
{
cout << "Përshendetje! ën";
cout << "Unë po mësoj C++!";
```
return 0;

}

Përdorimi i dy "ën ën" do të krijonte një rresht të ri.

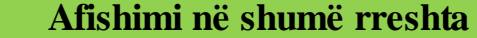

#include <iostream> using namespace std;

int main()

{ cout << "Përshendetje! **ën** Unë po mësoj **ën** C++!"; return 0; }

## **Komentet**

Komentet shpjegojnë arsyen e përdorimit të secilit prej kodeve. Kompilatorët injorojnë çdo gjë që është brenda komenteve, prandaj komentet nuk shfaqen në rezultate.

Një koment që fillon me **(//) quhet 'single-line'** koment, koment në një resht të vetëm. Simbolet **//** i tregojnë kompilatorit të injorojë çdo gjë që ndodhet pas deri në fund të rreshtit.

**Për shembull:**

#include <iostream> using namespace std;

int main()

{

```
// printon "Përshendetje!
cout << "Përshendetje!";
return 0;
}
```
Komentet që shkruhen në shumë rreshta fillojnë me simbolin **/\*** dhe mbarojnë me simbolin **\*/** duke u shkruar komente në një rresht të vetëm ose në shumë rreshta.

```
/* Ky është koment */
/* 
C++ komentet mund të
shpërndahen në
shumë rreshta
*/
```
Komentet mund të shkruhen kudo dhe mund të përsëriten shumë herë. Brenda një komenti që ndodhet brenda simboleve **/\*** dhe **\*/, //** komentet nuk kanë asnjë kuptim, kjo lejon që të përdoren komentet brenda komenteve.

```
/*
cout << "Përshendetje!"; // printon "Përshendetje!
*/
```
## **Variablat**

Krijimi i një variable, zë një një hapsirë të caktuar në memorje për të ruajtur vlerat. Kompilatori, kërkon që të përcaktoni edhe tipin e të dhënave të çdo variable që deklaroni.

Për tipin e të dhënave numra të plotë përdoret fjala kyçe **int.** Shembull, dhënia dhe printimi i vlerës s\ një variable:

```
#include <iostream>
using namespace std;
int main()
{
int Variabla = 100;
cout << Variabla;
return 0;
}
// Output-i 100
```
Gjuha e programimit C++ është **case-sensitive**, që do të thotë '**variabla'** dhe '**Variabla'** janë dy identifikues të ndryeshëm.

Të gjitha variablat identifikohen me emrin dhe tipin e të dhënës para se të përdoren në program. Mund të përcaktohen disa variabla të të njëjtit tip njëherësh por të ndara me presje:

**int** a, b; // përcaktimi i dy variablave të tipit **int**

Një variabël mund t'i jepet vlerë për t'u përdorur në veprime.

Për shembull, mund të krijojmë një variabël shtesë të quajtur shuma:

```
int a = 10;
int b = 15;
int shuma = a + b;
\frac{1}{2} Shuma = 25
int main()
{
int a = 10;
int b = 15;
int shuma = a + b;
cout << shuma;
return 0;
}
//Shuma
```
*Shënim: Variablat duhet të kenë gjithmonë një tip dhe një vlerë para se të përdoren në program.*

#### **Deklarimi i variablave**

Variablave mund t'u jepen vlerat në momentin e deklarimit ose më vonë. Gjithashtu, mund të ndryshoni vlerën e një variable gjat\ programit.

## **Disa shembuj:**

int a; int  $b = 42$ ;  $a = 10;$  $b = 3$ ;

## **Input-et e përdoruesit**

Për të bërë të mundur një përdorues të shfaqë një vlerë input përdoret **cin** në kombinim me opratorin (**>>**).

Shembulli më poshtë tregon se si merren të dhënat nga përdoruesi dhe ruhen në variablën **num:**

int num; **cin >> num;**

Programi më poshtë i kërkon përdoruesit të shkruajë një numër dhe e ruan atë në variablën **a**:

```
#include <iostream>
using namespace std;
int main()
\left\{ \right.int a;
cout << "Ju lutem shkruani një numër /n";
cin >> a;
return 0;
}
```
Gjatë ekzekutimit të programit shfaqet mesazhi *"Ju lutem shkruani një numër",* dhe pritet që përdoruesi të shkruajë një numër ose Enter, ose Return. Vlera ruhet në variablën **a**.

Marrja e disa të dhënave gjatë programimit:

#include <iostream> using namespace std; int main() { int a, b; cout << "Shkruani një numër /n";  $\sin \gg a$ ; cout << "Shkruani një numër /n";  $\sin \gg b$ ; return 0; }

Le të krijojmë një program që merr input dy numra dhe printon shumën e tyre.

#include <iostream> using namespace std; int main() { int a, b; int sum; cout << "Shkruani një numër ën";  $\text{cin} \gg \text{a};$ cout << "Shkruani një numër ën";  $\sin \gg b$ ;  $sum = a + b$ ; cout << "Shuma është: " << shuma << endl; return 0; }

Specifikimi i tipit të të dhënave kërkohet vetëm njëherë, në kohën e deklarimit të të dhënave. Pas kësaj, variabla mund të përdoret pa iu referuar tipit të të dhënës.

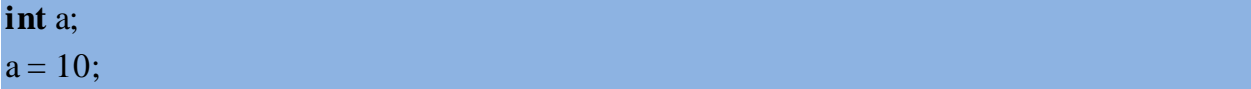

Specifikimi i të dhënës më shumë se njëherë **do të jap error**, ndërsa vlera e variablës mund të ndryshohet sa herë të jetë e nevojshme në një program.

Për shembull**:**

int  $a = 100$ ; **a = 50;**  $\text{cout} \ll a$ ;

// Output-i **50**

# **Operatorët Aritmetikë**

C++ suporton këto veprime aritmetike: **mbledhje, zbritje, shumëzim, pjestim dhe modul.**

Opertori i mbledhjes realizon mbledhjen e dy operandëve.

int  $x = 40 + 60$ ;  $\text{cout} \ll x;$ 

// Output-i **100**

## **Zbritja**

Operatori i zbritjes realizon zbrintjen e dy operandëve.

int  $x = 100 - 60$ ;  $\text{cout} \ll x;$ //Output-i **40**

 **Shumëzimi**

int  $x = 5 * 6$ ;  $\text{cout} \ll x;$ 

//Output-i **30**

 **Pjestimi**

int  $x = 10 / 3$ ;  $\text{cout} \ll x;$ 

// Output-i **3**

Pjestimi me zero jep error.

## **Moduli**

Operatori i modulit (%) kthen mbetjen e plotë pas pjestimit të dy numrave të plotë.

## **Për shembull:**

int  $x = 25 \% 7$ ;  $\text{cout} \ll x;$ 

// Output-i **4**

## **Operatorët e inkrentimit**

Operatori i inkrementimit përdoret për rritjen e vlerës me një dhe përdoret nga operatori  $C_{++}$ .

 $x++$ ; //ekuivalent me  $x = x + 1$ 

Për shembull:

int  $x = 11$ ; x++;

 $\text{cout} \ll x$ ; //Outputi 12

Operatori i inkrementimit ka dy versione: **prefix** dhe **postfix**.++x; //prefix  $x++$ ; //postfix **Prefix** inkrementon vlerën dhe më pas kryen veprime me shprehjen.

**Postfix** kryenveprimet me shprehjen dhe më llogarit inkrementimin.

#### **Shembull Prefix:**

 $x = 5$ ;  $y = ++x$ ; // x është 6, y është 6

## **Postfix example:**

 $x = 5$ ;  $y = x + +;$ 

Shembulli i **prefix** inkrementon vlerën e x, dhe më pas e shenjon atë në y. Shembulli **postfix** shenjon vlerën e x tek y, dhe më pas e inkrementon atë.

#### **Operatori Dekremetimit**

Operaori i dekrementimit (--) punon në të njëjtën mënyrë si operatori i inkrementimit, por në vend të rritjes së vlerës, e zbret atë me një.

 $-x$ ; // prefix  $x--; //$  postfix

## **Krahasimet**

Instruktori **if** përdoret për ekzekutimin e një kodi nëse një kusht është i vërtetë.

**Sintaksa:**

**if** (kushti){ //instruksionet }

Kushti specifikon se cila shprehje do të vlerësohet. Nëse kushti është i vërtetë, do të ekzekutohen instruksionet brenda kllapave gjarpërueshe. Nëse kushti nuk është i vërtetë, instruksionet thjesht injorohen, dhe vazhdohet ekzekutimi i programimit që gjendet pas kushtit **if.**

Kushtet kontrollohen nga opratorët operacional.

## **Për shembull:**

**if**  $(7 > 4)$  { cout  $<<$  "Po"; }

// Output-i "Po"

Kushti **if** kontrollon nëse (7>4), mqs është e vërtetë, ekzekuton instruktorin **cout.** Kushti i përcaktuar brenda kllapave **if** nuk kërkon **pikëpresje.**

 **Operatorët Relacional**

Operatori jo i barabartë ose i ndryshëm kontrollon nëse operandët janë të ndryshëm:

## **Për shembull:**

if  $(10 \equiv 10)$  { cout  $<<$  "Po"; }

Kushti i mësipërm nuk është i vërtetë prandaj blloku i kodit nuk ekzekutohet.

## **Shembull:**

int  $a = 55$ ; int  $b = 33$ ; if  $(a > b)$  { cout << "a është më e madhe se b"; } // Output-i " a është më e madhe se b "

 **Instruksioni Else**

Instruksioni **if** mund të ndiqet nga instruksioni **else**, i cili ekzekutohet kur **if** është **false**. **Sintaksa:**

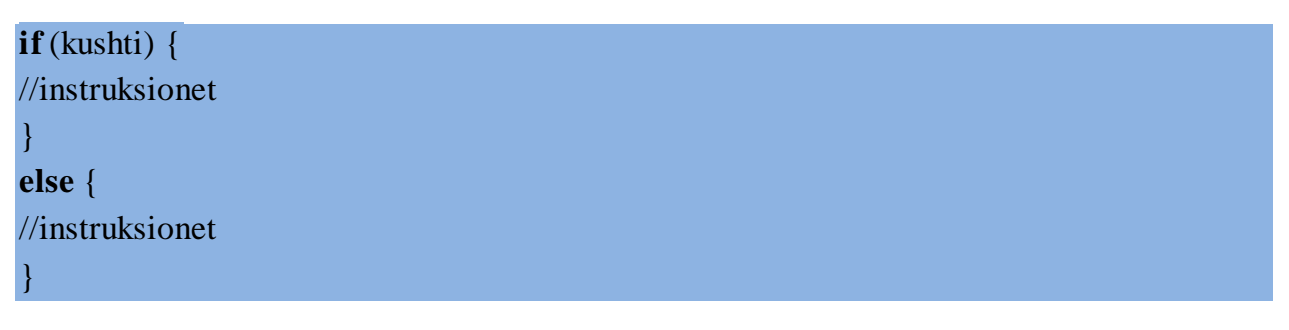

Kompilatori do të testojë kushtet:

- Nëse kushti është i vërtetë, atëherë do të ekzekutohet trupi **if.**

- Nëse kushti nuk është i vërtetë, do të ekzekutohet trupi **else.**

Kur është vetëm një intruksion **if/else** mund të mos vendosen kllapat gjarpërueshe tek **else.**

## **Shembull:**

```
int pike = 90;
if (pike < 50) {
cout << "Ju nuk kaloni." << endl;
```
} **else** { cout << "Ju kaluat." << endl; }

// Output-i "Ju kaluat."

Mund të përdoren sa else të jetë e nevojshme.

#### **Shembull:**

```
int mark = 90;
if (pike < 50) {
cout << "Me vjen keq." << endl;
cout << "Ju nuk kaloni." << endl;
}
else {
cout << "Urime!" << endl;
```

```
cout << "Ju kaloni." << endl;
}
/* Output-i
Urime!"
Ju kaloni.
*/
```
Gjithashtu **if** mund të përdoret brenda **if-ve** të tjerë.

### **Për shembull:**

```
int pike = 100;
if (pike >= 50) {
cout << "Ju kaluat." << endl;
if (pike == 100) {
cout <<"Perfekt" << endl;
}
}
else {
cout << "Ju deshtuat." << endl;
}
/*Output-i
Ju kaluat.
Perfekt!
*/
```
Në **C++** mund të përdoret një numër i pa limituar **if/else.**

#### **Për shembull:**

```
int mosha = 18;
if (mosha > 14) {
if(mosha>= 18) {
cout << "I rritur";
}
else {
cout << "Adoleshent";
}
```
} else { if (mosha  $> 0$ ) { cout << "Femije"; } else { cout << "Dicka eshte gabim"; }

### **Instruksioni if/else**

Në instruksionet **if/else**, në një instruksion të vetëm mund të mos përdoren thonjëzat gjarpërueshe:

int  $a = 10$ ;  $if (a > 4)$ cout  $<<$  "Po": **else** cout  $<<$  "Jo";

}

Gjithësesi përshirja e kllapave gjarpërueshe është metodë e mirë, sepse e bën kodin më të qartë dhe më të thjeshtë për t'u lexuar.

#### **Ciklet e përsëritjes**

Cikli i përsëritjes loop, ekzekuton një ose disa instruksione deri sa plotësohet një kusht i caktuar. Cikli i përsëritjes **while** ekzekuton në mënyrë të përsëritur një grup instruksionesh për sa kohë një kusht i caktuar është i vërtetë.

#### **Sintaksa:**

```
while (kushti) {
instruksioni(et);
}
```
Kur kushti nuk është më i vërtetë, programi ekzekton instruksionet që vijnë menjëherë pas instruksionit **while.**

Trupi i ciklit të përsëritjes **while**, është blloku i instruksioneve brenda kllapave gjarpërueshe.

## **Për shembull:**

```
int num = 1;
while (num < 6) {
cout << "Numri: "<< num << endl;
num = num + 1:
}
/* Output-i
Numri: 1
Numri: 2
Numri: 3
Numri: 4
Numri: 5 
*/
```
Shembulli më sipër deklaron një variabël të barabartë me 1 (**int** num = 1). Cikli **while** kontrollon kushtin (num < 6), dhe ekzekuton instruksionet brenda trupit, duke rritur vlerën e variablës num me 1 sa herë intruksioni i përsëritjes ekzekutohet. Pas iteracionit të pestë, **num** bëhet 6, dhe kushti do të marrë vlerën false, duke ndaluar ekzekutimin.

Vlera e inkrementuar mund të ndryshohet, duke ndryshuar edhe numrin e herëve që ekzekutohet cikli:

```
int num = 1;
while (num < 6) {
cout << "Numri: "<< num << endl;
num = num + 3;}
/* Output-i
Numri: 1
Numri: 4 
*/
```
Pa kushtin i cili pas disa iteracionesh mund të marrë vlerën **false**, cikli do të përsëritej në mënyrë të pafundme.

 **Përdorimi i inkrementimit dhe Dekremetimit**

Operatorët si inkrementimi dhe dekrementimi mund të përdoren për të ndryshuar vlerat në cikël.

**Për shembull:**

```
int num = 1;
while (num < 6) {
\text{cout} \ll "Numri: "\ll num \ll endl;
num++;
}
/* Output-i
Numri: 1
Numri: 2
Numri: 3
Numri: 4
Numri: 5
*/
num++ është e njëvlershme me num = num + 1.
```
## **Përdorimi i ciklit while**

Një cikël mund të përdoret për të marrë shumë input-e nga një përdorues.

Më poshtë paraqitet shembulli i një programi i cili merr 6 numra dhe e ruan atë në një variabël.

```
int num = 1;
int numri;
while (num \leq 5) {
cin >> numri;
num++;
}
```
Kodi i mësipërm pyet përdoruesin 5 herë, dhe sa herë merret numri nga tastiera, ruhet në një variabël.

Më poshtë paraqitet llogaritja e shumës së numrave të marra nga përdoruesi.

```
int num = 1:
int numri;
int total = 0;
while (num \leq = 5) {
cin >> numri;
total += numri;
num++;}
cout << total << endl;
```
Kodi i mësipërm shton numrin e dhënë nga përdoruesi në variablën total në çdo iteracion. Në momentin që ndalohet ekzekutimi i ciklit, printohet vlera e variablës **total** e cila është shuma e të gjithë variablave të insertuara nga përdoruesi.

Shënim: Variabla total ka një vlerë fillestare 0.

## **Cikli i përsëritjes For**

Cikli **for** është një përsëritje e strukturës së kontrollit e cila ju lejon të shkruani një cikël i cili ekzekutohet prej një numër specifik herësh.

#### **Sintaksa:**

```
for ( inicializimi; kushti; inkrementimi) {
instruksioni(et);
}
```
Hapi i incializimit ekzekutohet i pari, dhe nuk përsëritet.

Më pas, kontrollohet kushti, nëse kushti është i vërtetë ekzekutohet trupi i instruksionit.

Në hapin tjetër, instruksioni i inkrementimit, rindryshon variablën e kontrollit të ciklit. Më pas, trupi i ciklit përsërit veten, dhe ndalon vetëm kur kushti nuk është më i vërtetë.

#### **Për shembull:**

**for** (int  $x = 1$ ;  $x < 10$ ;  $x++$ ) { // disa instruksione }

Instruksionet e inicializimit dhe inkrementimit mund të mos përdoren nëse nuk është e nevojshme, por pikëpresja është e domosdoshme.

Shembulli më poshtë përdor ciklin e përsëritjes **for** për printimin e numrave nga 0 deri në 9.

```
for (int a = 0; a < 10; a++) {
\text{cout} \ll a \ll \text{endl};
}
/* Output-i
0
1
2
3
4
5
6
7
8
9
*/
```
Në hapin e inicializimit, ne deklarojmë një variabël a dhe e vendosim atë të barabartë me 0.

Ku kushti është a < 10.

Pas çdo iteracioni, ekzekutohet instruksioni a++ **.**

Kur inkrementohet a deri në 10, kushti kalon në false dhe cikli përsëritjes ndalon.

Instruksioni inkrementimit mund të ndryshohet.

```
for (int a = 0; a < 50; a+=10) {
cout << a << endl;
}
/* Output-i
\Omega10
20
30
40
*/
```
Gjithashtu edhe rasti i dekrementimit.

```
for (int a = 10; a >= 0; a -= 3) {
\text{cout} \ll a \ll \text{endl};
}
/* Output-i
10
7
4
1
*/
```
**Shënim:** Kur përdorni ciklin **for**, mos harroni të përdorni pikëpresjet pas instruksioneve të inicializimit dhe kushtëzimit.

## **Cikli përsëritjes do...while**

Ndryshe nga ciklet e tjera **for** dhe **while**, të cilat testojnë vërtetësinë e kushtit që në fillim cikli **do...while** kontrollon vërtetësinë e kushtit në fund të ciklit. Cikli **do...while** është i ngjashëm me ciklin **while**. Ndryshimi i vetëm është se cikli **do...while** ekzekuton ciklin të paktën njëherë.

#### **Sintaksa:**

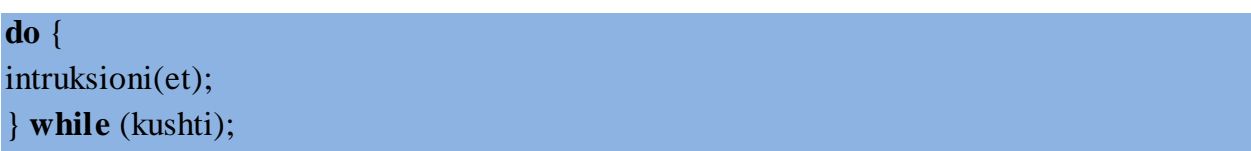

## **Shembull:**

```
int a = 1;
do {
\text{cout} \ll a \ll \text{endl};
a++;
} while(a < 4);
/* Output-i:
1
2
```
3 \*/

Shënim: Mos harroni pikëpresjen pas instruksionit **while**.

# **While vs. do...while**

Nëse kushti vlerësohet në **false**, trupi i **do** do të ekzekutohet të paktën njëherë:

int  $a = 20$ ; do {  $\text{cout} \ll a \ll \text{endl}$ ;  $a++$ ; } while( $a < 3$ );

// Output-i 20

## **Funksionet**

#### **Një funksion është një grup instruksionesh për realizimin e një detyre të caktuar.**

Ju mund të përcaktoni funksionet tuaja në C++.

Përdorimi i funksioneve ka disa avantazhe:

- Ju mund të ripërdorni kodin brenda funksionit.

- Nëse është e nevojshme ju mund të bëni ndryshime brenda një funksioni pa ndryshuar strukturën e të gjithë kodit.

- I njëjti funskion mund të përdoret për inpute të ndryshme.

Çdo program në C++ ka të paktën një funksion, funksionin **main()**.

#### **Tipi kthimit të vlerave të funskionit**

Funksioni **main** ka formën e përgjithshme si më poshtë:

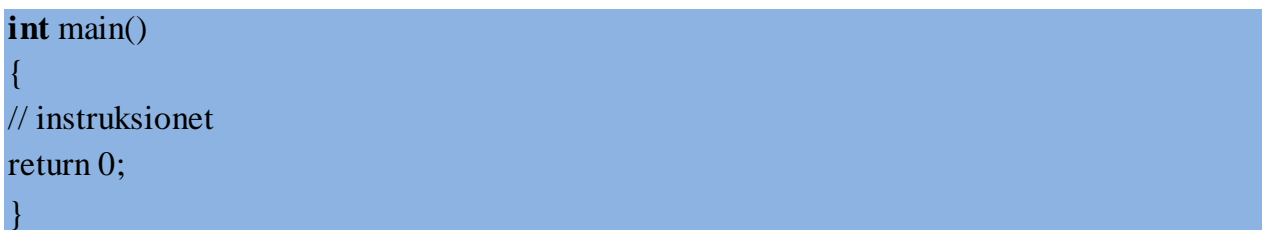

Tipi kthimit të vlerave të funksionit përcaktohet para emrit të funksionit . Në shembullin e mësipërm, tipi i kthimit është **int**, pra funksioni kthen vlera into se numra të plotë. Zakonisht, një funksion kryen veprime duke mos kthyer asnjë vlerë. Funksione të tilla përcaktohen me fjalën **void**.

#### **Përcaktimi i një funksioni**

**Sintaksa:**

{

}

Tipi\_i\_kthimit emri\_funksionit( lista parametrave )

trupi i funksionit

**tipi kthimit**: Tipi i të dhënave që kthen funksioni.

**emri funksionit**: Emërtimi funksionit.

**parametrat**: Për kalimin e vlerave tek parametrat. Lista e parametrave i referohet tipit, radhës, dhe numrit të parametrave në funksion.

**trupi i funksionit**: Një ose disa instruksione që përcaktojnë se çfarë do të bëj funksioni. Parametrat janë **opsional**; pra mund të përcaktoni funksione pa parametra.

Në shembullin më poshtë përcaktohet një funksion i cili nuk kthen asnjë vlerë, thjesht printon një rresht tekst në ekran.

void printo () {

```
cout << "Une po mesoj funksionet ne C++!";
}
```
Pra në funksionin e mësipërm nuk janë përcaktuar parametra dhe tipi i funksionit është void.

```
#include <iostream>
using namespace std;
void printo() {
cout << "Une po mesoj funksionet ne C++!";
}
int main() {
printo ();
return 0;
}
```
Shënim: Thërritja e funksionit jashtë fusnkionit kryesor **main()** do të rezultojë error.

Deklarimi i një funksioni i tregon kompilatorit se si thërritet dhe se çfarë do të realizojë ky funksion.

#### **Shembull:**

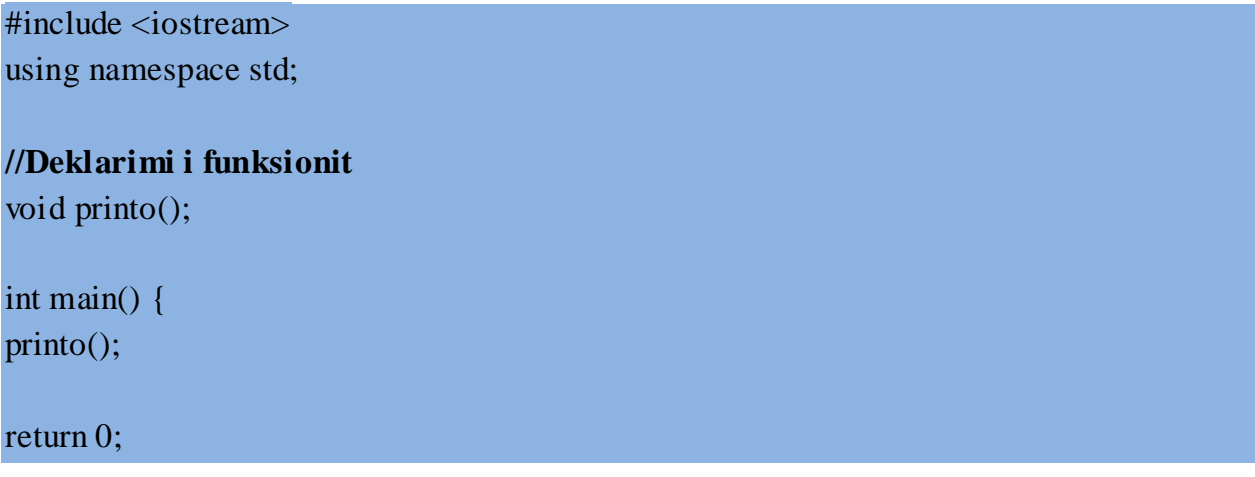

## **Përcaktmi i funksionit:**

void printo() { cout << "Une po mesoj funksionet ne C++!"; }

## **Parametrat e funksioneve**

Një funksion mund të ketë një ose disa parametra.

#### **Shembull:**

}

```
void printo(int x) 
\{\text{cout} \ll x;}
```
Përcaktimi i një funksioni i cili merr si parametër një numër të plotë dhe printon vlerën e tij.

Mjafton që parametrat e funksionit të përcaktohen njëherë dhe më pas mund t'i kalohen argumentat përkatës gjatë thërritjes së funksionit.

## **Shembull:**

```
#include <iostream>
using namespace std;
void printo(int x) 
{
\text{cout} \ll x;}
int main() {
printo(42);
```
# // Output-i 42

}

Vlera 42 i kalohet funksionit si **argument**, dhe i kalohet **parametrit** të funksionit : **x**. **Të njëjtit funksion mund t'i kalohen argumenta të ndryshme.**

## **Shembull:**

```
int shumezimi_me_dy(int x) {
return x*2;
}
```
Funksioni i përcaktaur më lartë, merr si parametër një numër të plotë dhe kthen vlerën e tij të shumëzuar me dy.

Ky funksion mund të përdoret me argumenta të ndryshme.

```
int main() {
cout << shumezimi me dy (8);
// Output-i 16
\text{cout} \ll \text{shumezimi\_me\_dy}(5);\frac{1}{10} Output-i 10
\text{cout} \ll \text{shumezimi\_me\_dy} (42);
// Output-i 84
}
```
#### **Funksionet me shumë parametra**

Për një funksion mund të përcaktohen disa parametra të ndara me presje. Më poshtë paraqitet një shembull i thjeshtë i mbledhjes së dy parametrave.

```
int shuma(int x, int y) {
// trupi i funksionit 
}
```
Për çdo parametër duhet të përcaktohet **tipi** dhe **emri i funksionit.**